*Hardware : Le STOR.E ART 4 de Toshiba, HDD USB 3.0* **Hardware** Posté par : JPilo Publiée le : 16/2/2011 11:30:00

**Toshiba Computer Systems**, d $\tilde{A}$ ©voile le nouveau disque dur externe **STOR.E ART 4**  $\tilde{A}$ ©quip $\tilde{A}$ © de la **technologie USB 3.0** lui permettant des transferts de données ultra-rapides, allant jusqu $\hat{E}^{1/4}\tilde{A}$  5 Gigabits par seconde.

Ces disques durs au design  $\tilde{A} \odot \tilde{A} \odot$ gant seront disponibles durant le premier trimestre 2011 en Europe, au Moyen Orient et en Afrique.

## **Toshiba alimente le marchÃ**© de l'USB 3.0

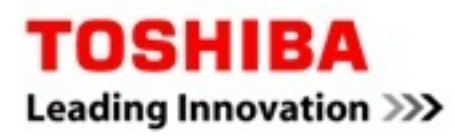

 $\hat{A}$ « L'USB 3.0 deviendra un standard du march $\tilde{A}$ © informatique dans le futur. Toshiba a anticip $\tilde{A}$ © *cette tendance en lançant non seulement des disques durs mais aussi des PC portables*  $\tilde{A} \odot$ quip $\tilde{A} \odot$ s de la technologie de transmission de donn $\tilde{A} \odot$ es SuperSpeed  $\hat{A}$ », dit **Marco Perino**, Directeur Général des Produits Numériques chez EMEA Toshiba Computer Systems.

Les utilisateurs stockent des fichiers de plus en plus importants tels que vid $\tilde{A}$ ©os, musiques et photos, et exigent des transferts plus rapides entre  $l\hat{E}\gamma$ unit $\tilde{A}\otimes$  de sauvegarde et le PC. L $\hat{E}\gamma$ USB 3.0 offre des débits pouvant atteindre 5 Gigabits par seconde. Le STOR.E ART 4 assure une comptabilité avec l'USB 2.0 et peut donc être utilisé avec les PC ne supportant que l'USB 2.0.

## **Ajoutez votre touche personnelle**

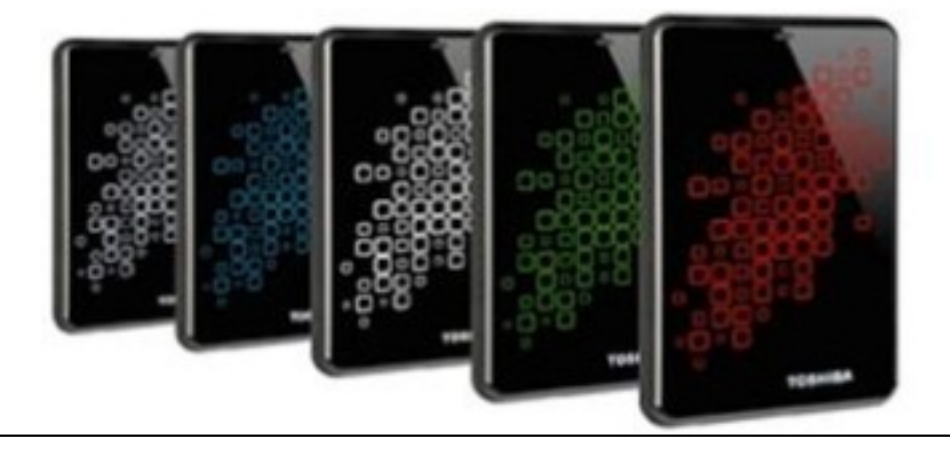

**Exprimez votre style avec le STOR.E ART 4** aux graphismes color $\tilde{A}$ ©s au choix : rouge, bleu ou blanc. . Ses dimensions réduites et son poids inférieur à 190 grammes permettent toutefois d'atteindre une capacité de stockage de 1To. Son contour en caoutchouc et son détecteur de chocs int $\tilde{A} \odot qr\tilde{A} \odot prc\tilde{A}$  gent vos donn $\tilde{A} \odot eg$ es en cas de chute accidentelle.

## **Backup et password de protection**

Intégrant le logiciel de sauvegarde de données NTI® Backup Now EZTM, le STOR.E ART 4 permet aux utilisateurs d'organiser et de paramétrer facilement leurs sauvegardes. Enfin,  $l\hat{E}$ <sup>1</sup>/4acc $\tilde{A}$  s aux donn $\tilde{A}$ ©es par mot de passe convient parfaitement  $\tilde{A}$  l $\hat{E}$ <sup>1</sup>/4utilisation bureautique et professionnelle.